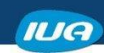

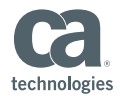

## **Tools for Monitoring and Tuning your CA IDMS™/DC System**

**Matthew Ball CA Technologies**

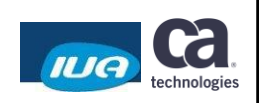

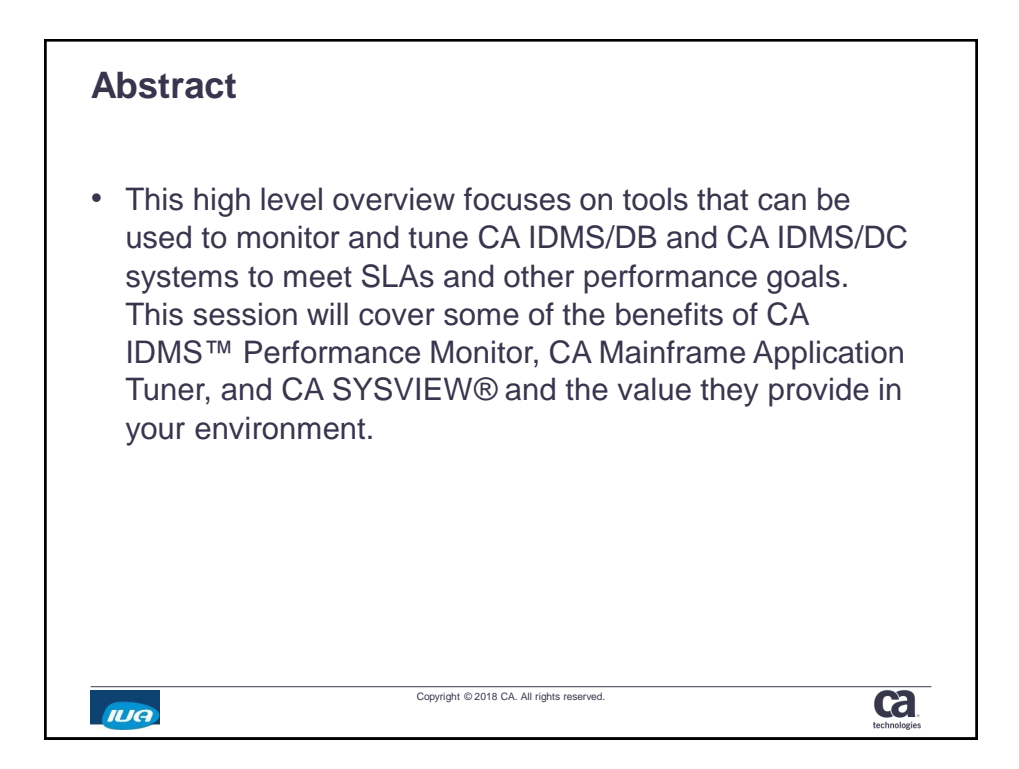

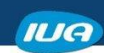

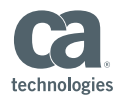

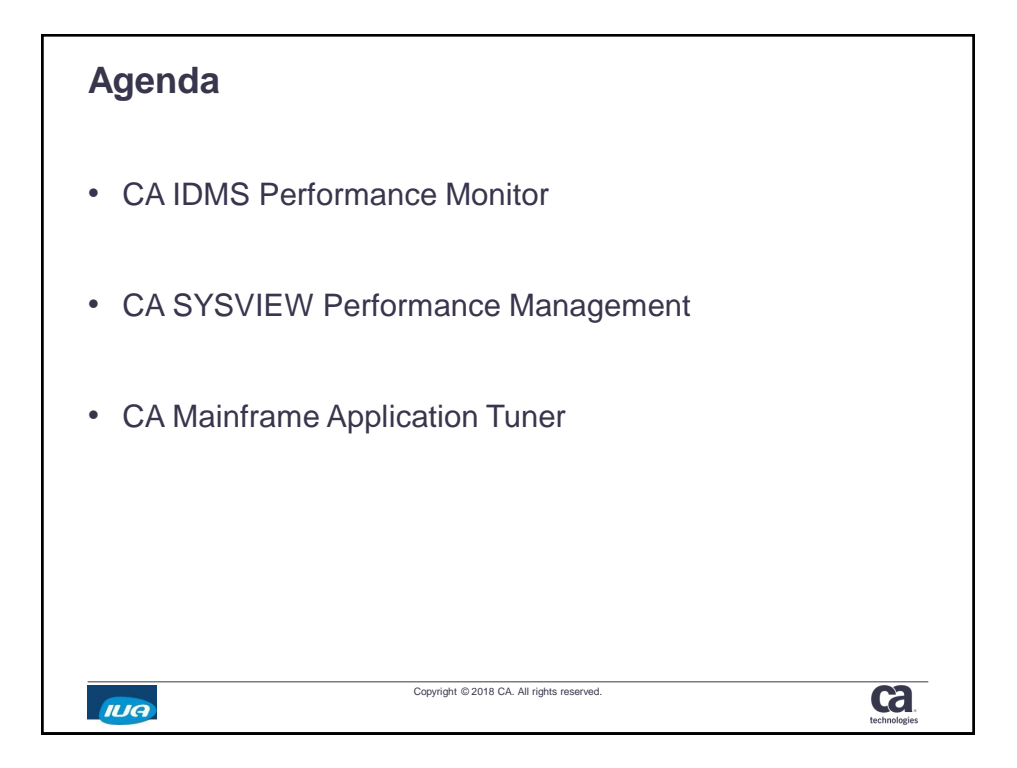

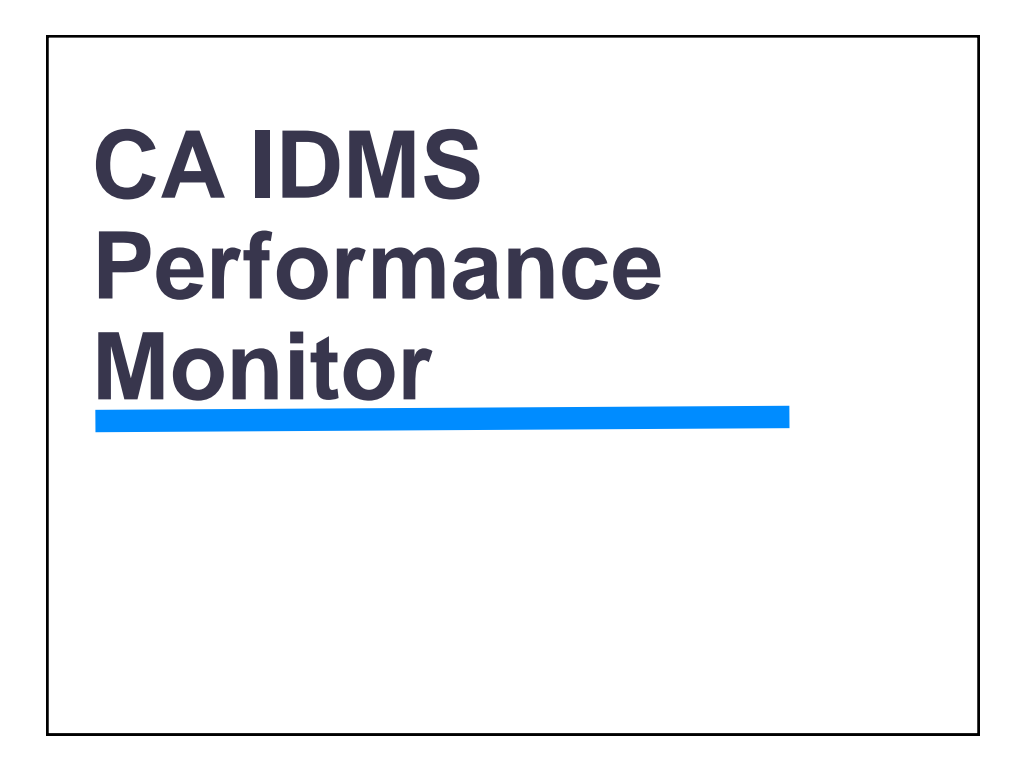

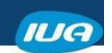

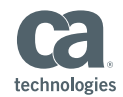

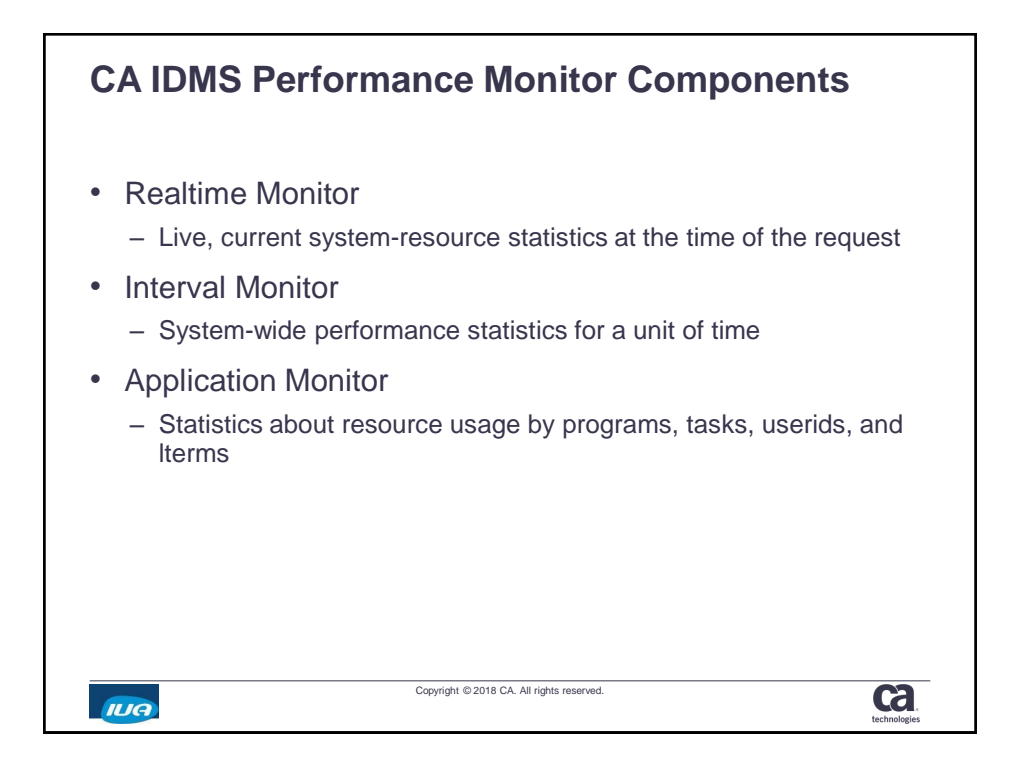

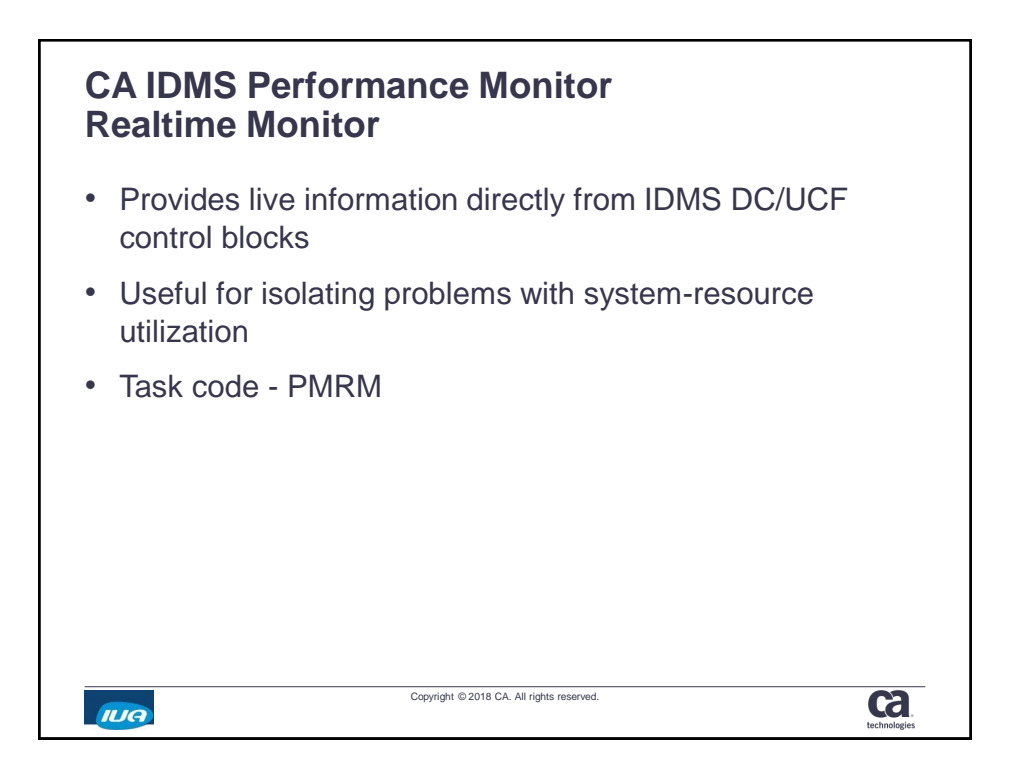

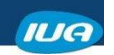

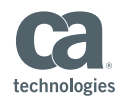

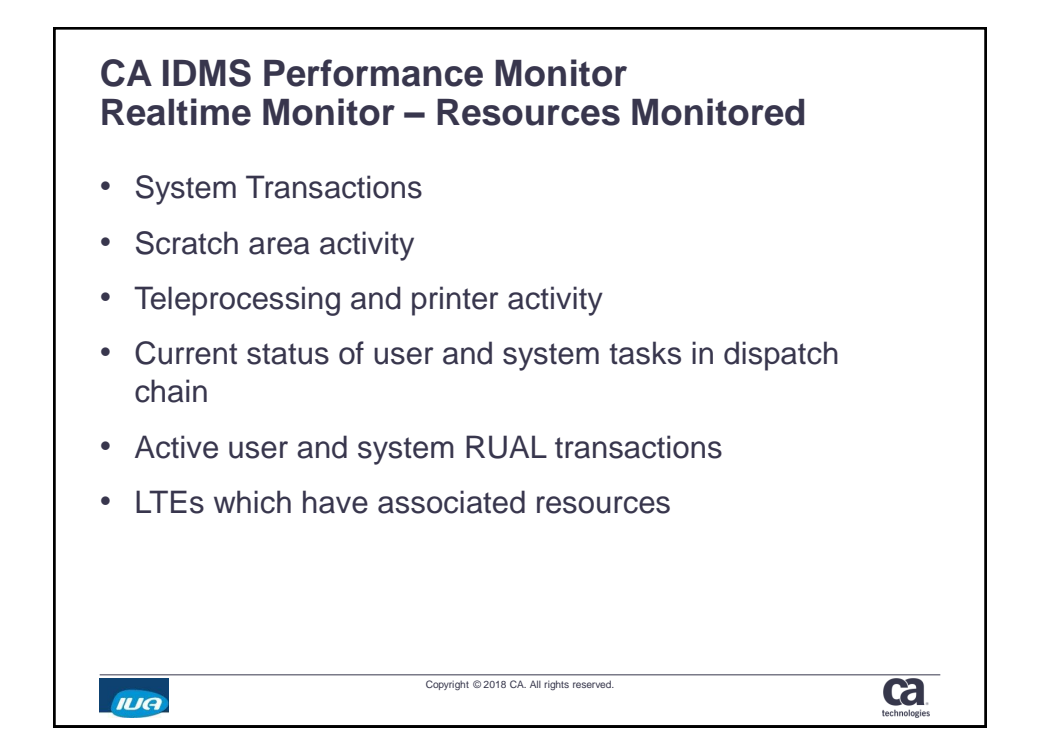

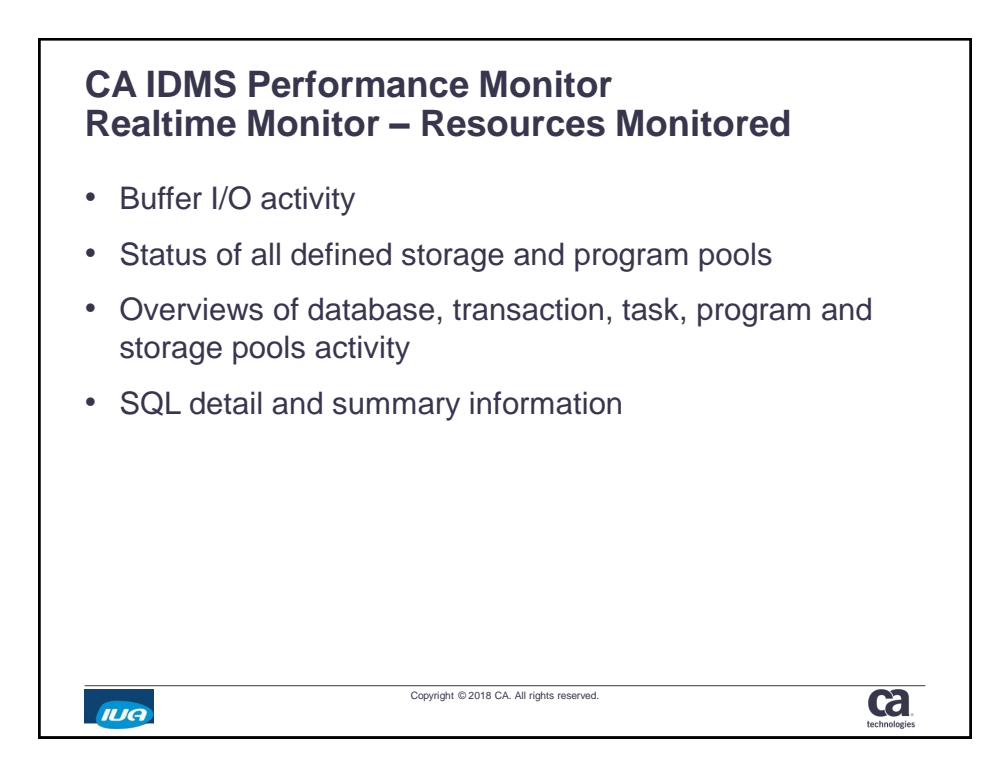

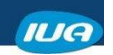

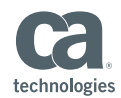

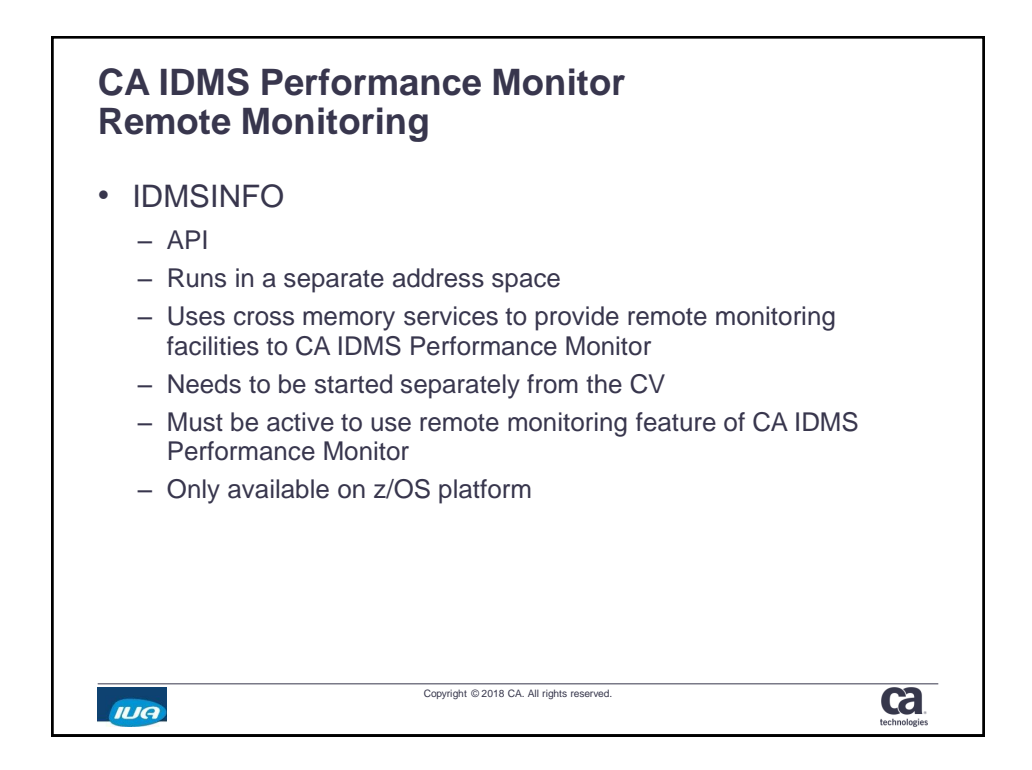

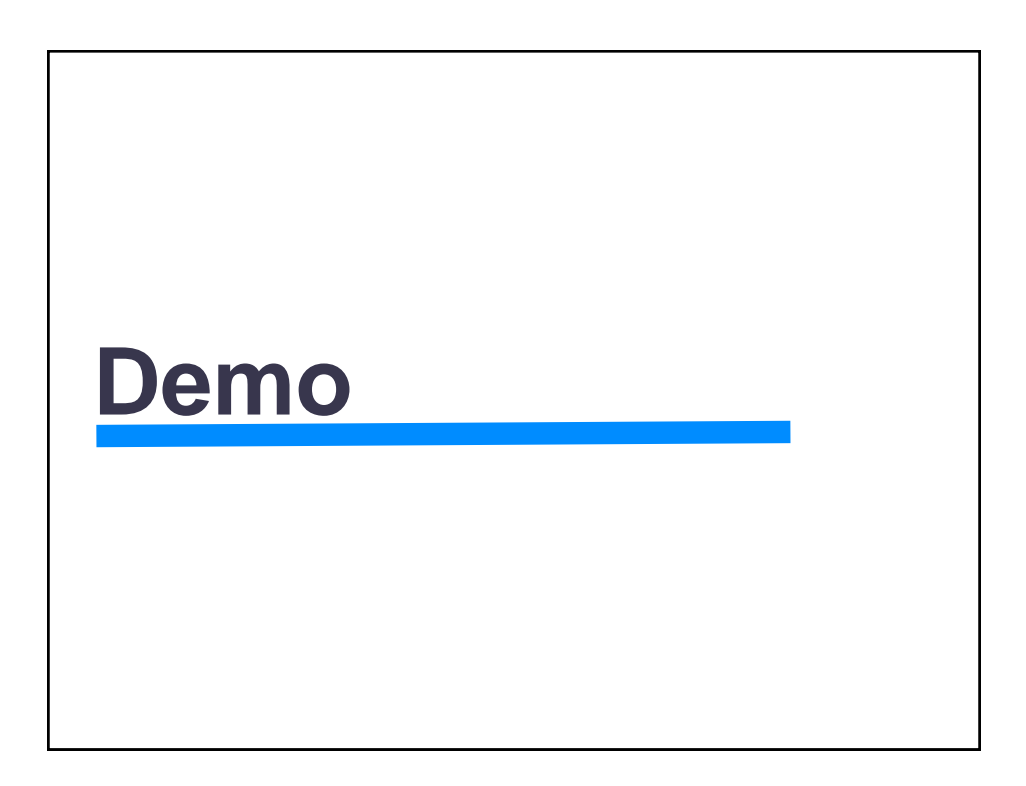

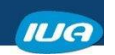

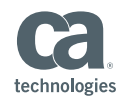

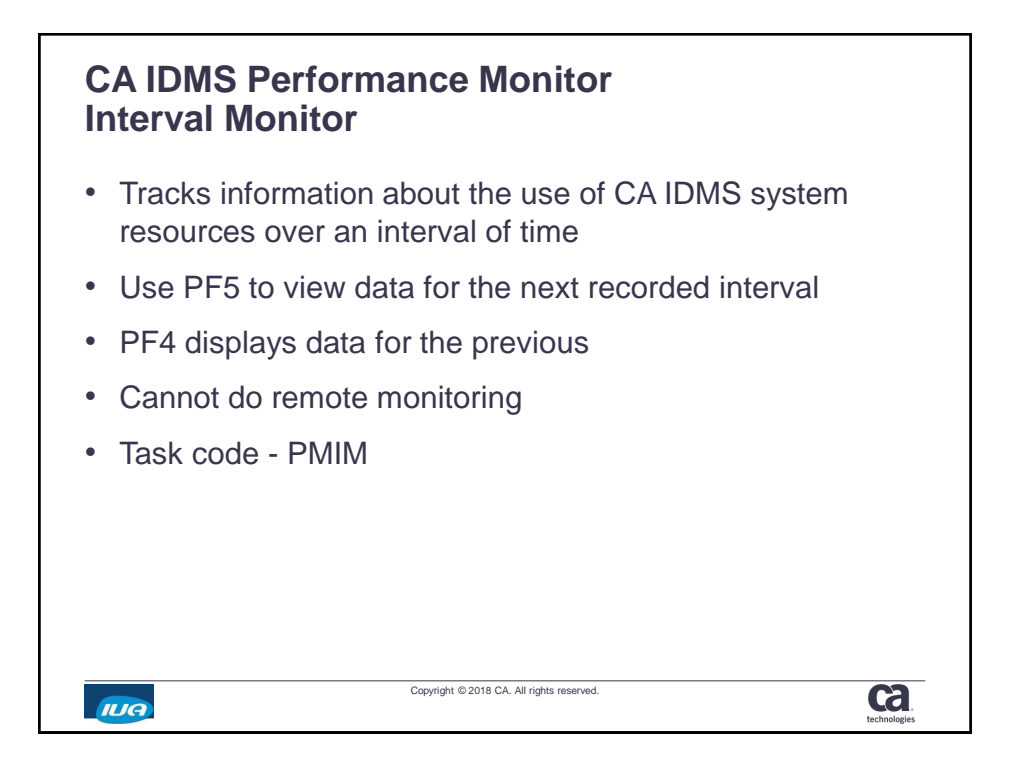

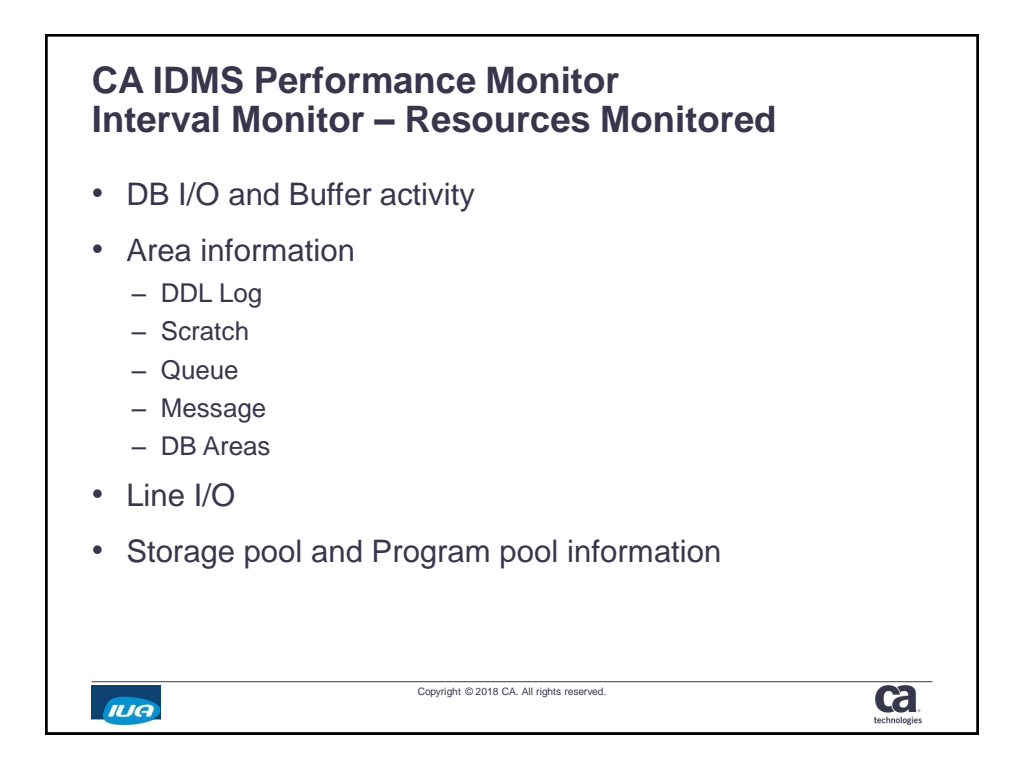

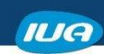

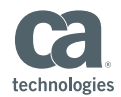

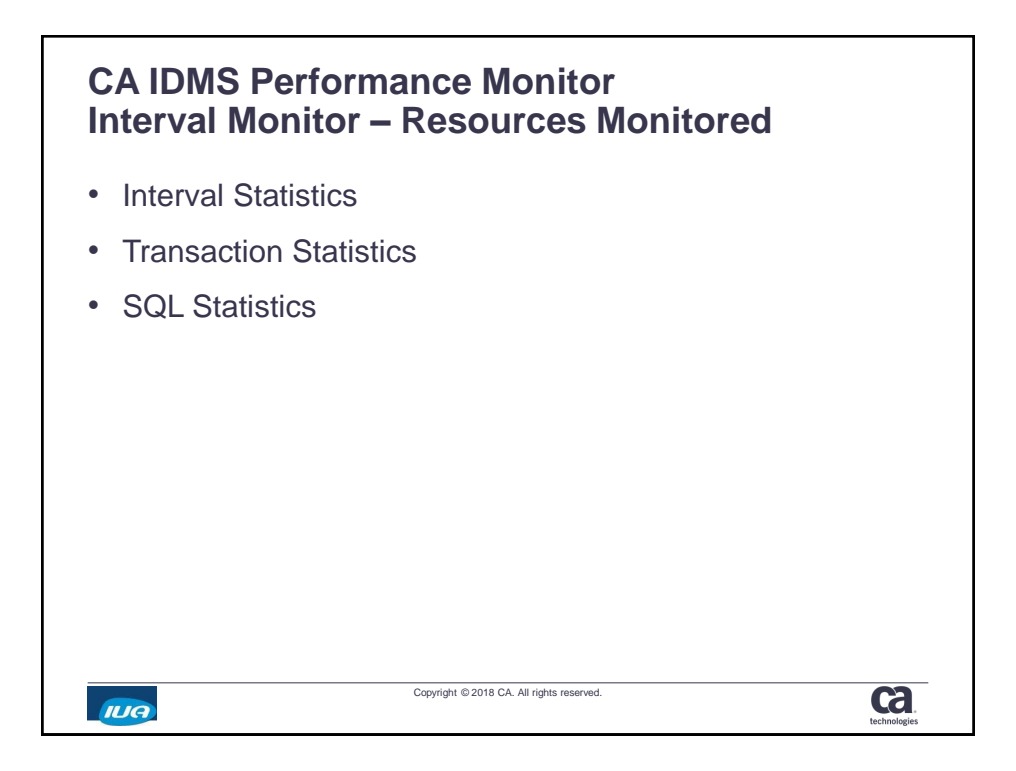

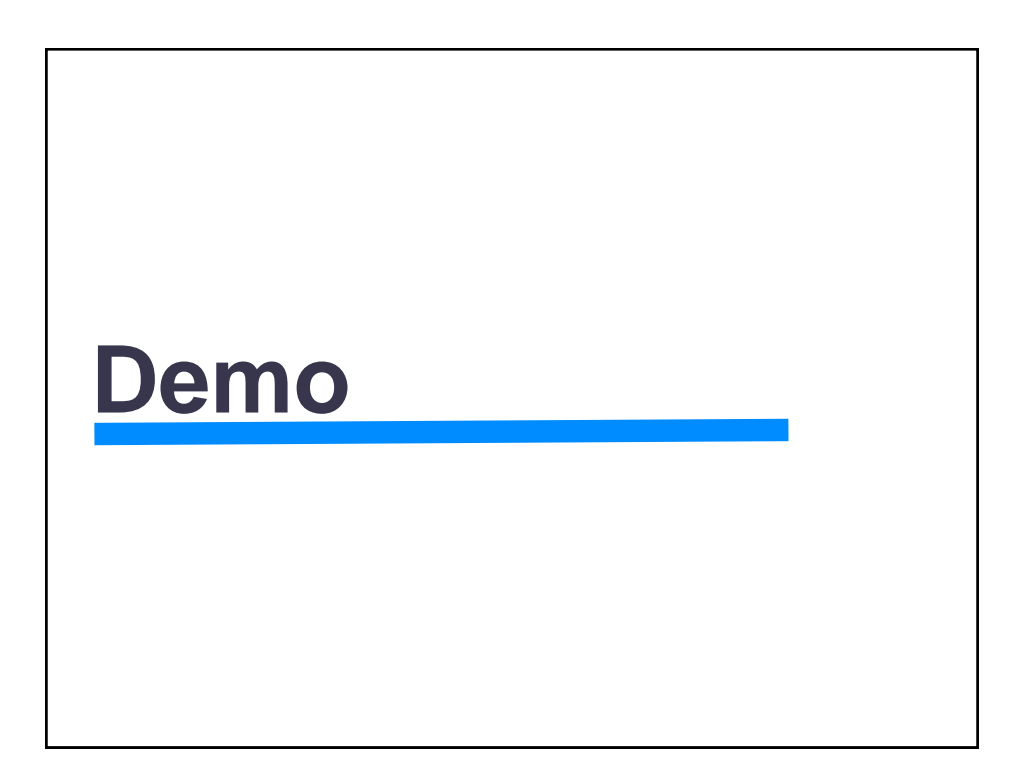

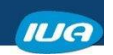

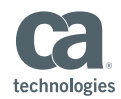

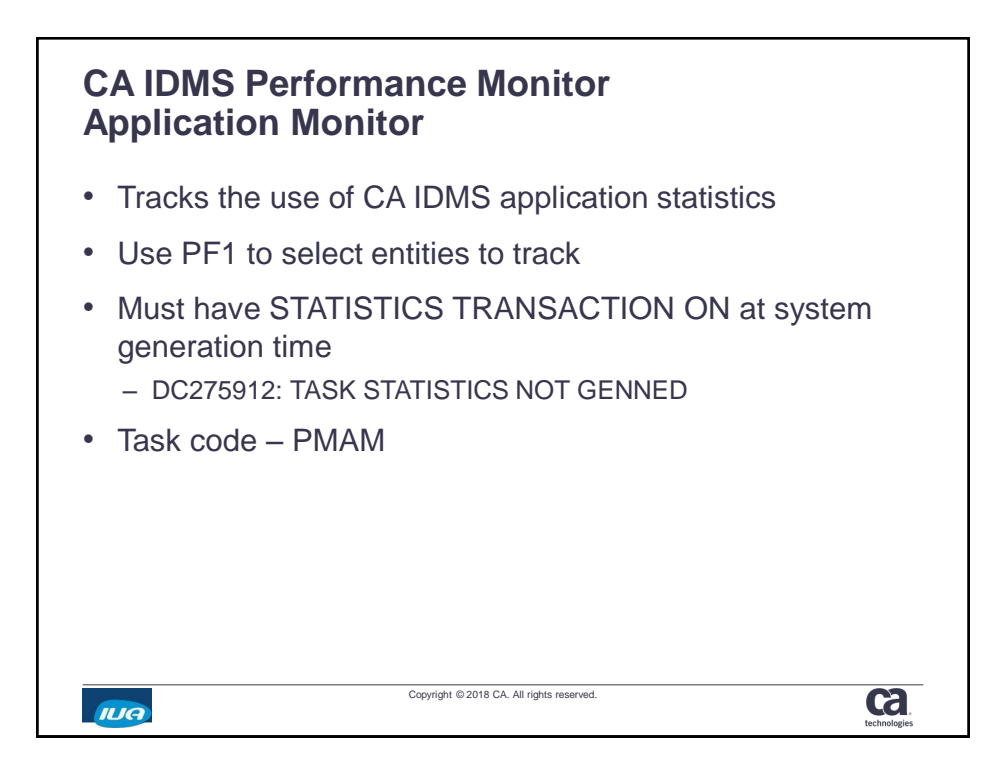

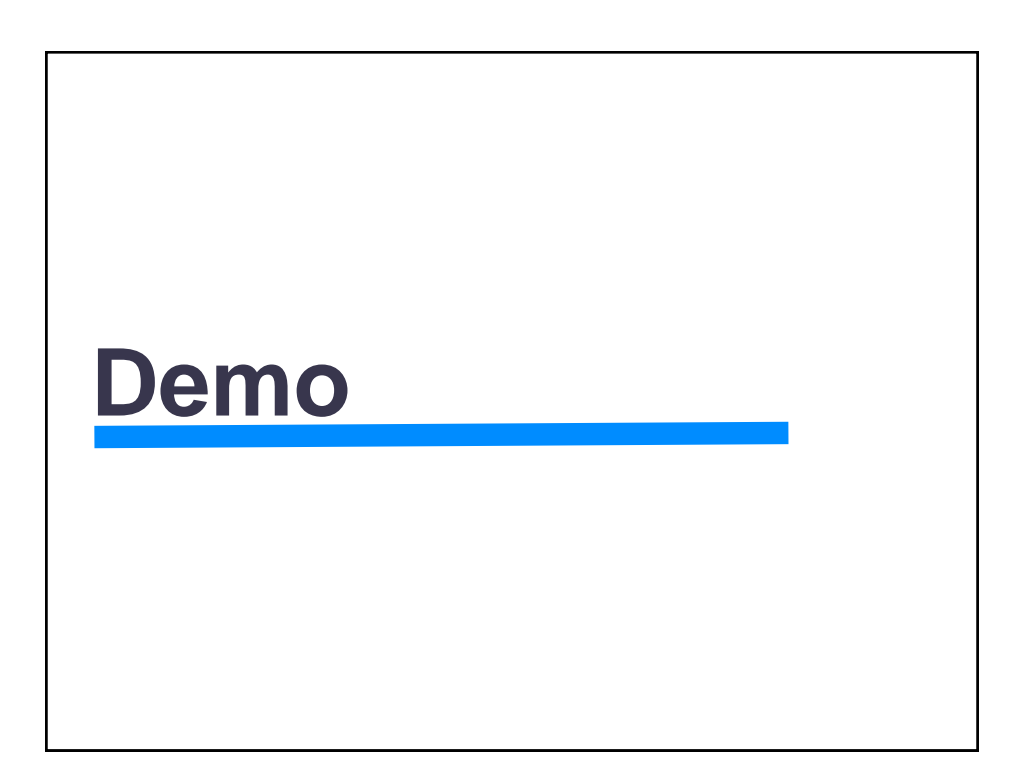

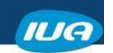

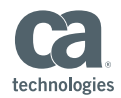

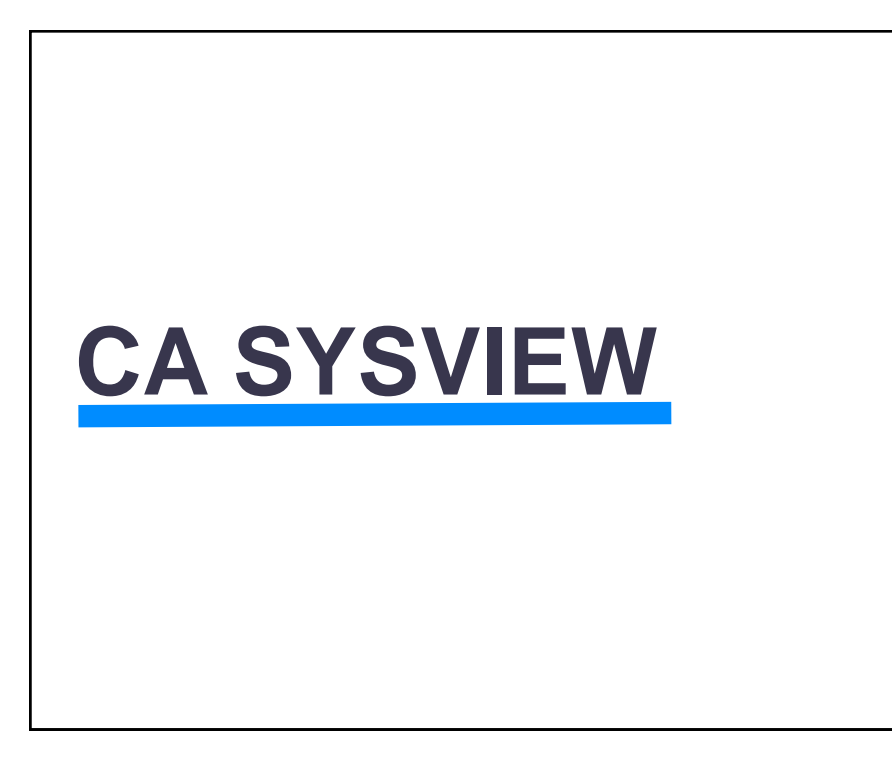

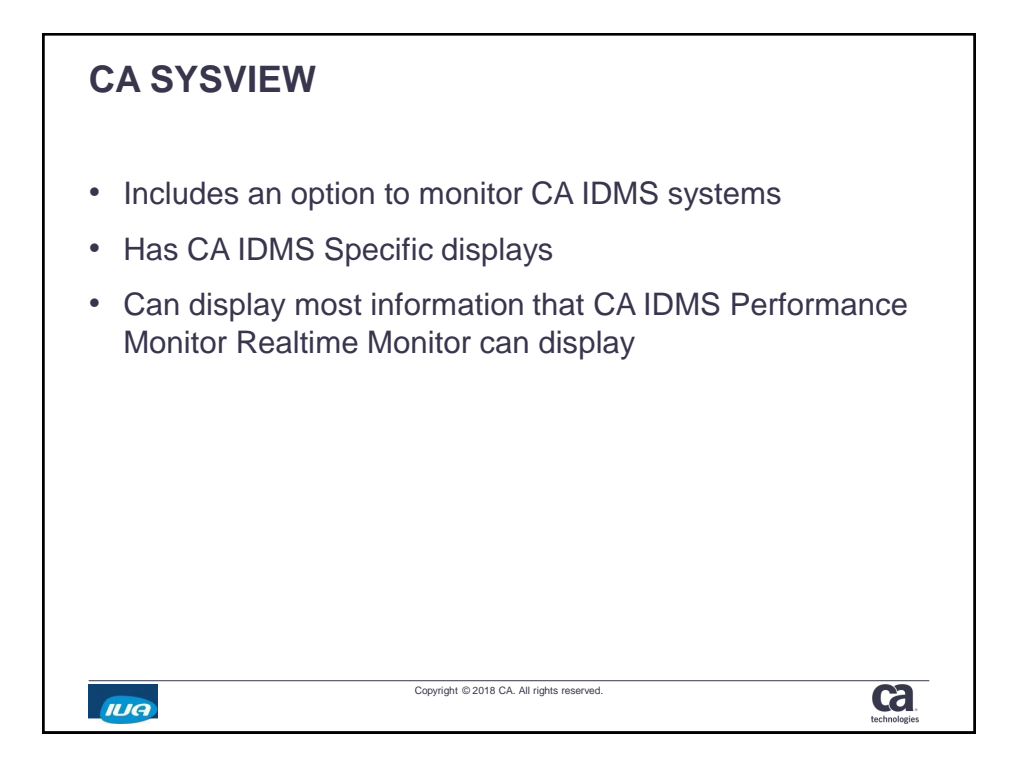

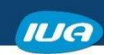

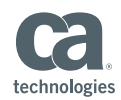

**ca** 

## **CA SYSVIEW Commands for the CA IDMS Component**

- IDBUFFIO IDMS buffer I/O
- IDDBASES IDMS database overview
- IDDBIOD IDMS database I/O drivers
- IDJRNL IDMS journal activity
- IDLINES IDMS communication lines
- IDLTERMS IDMS logical terminals
- IDLTRESU IDMS logical terminal resource usage

Copyright © 2018 CA. All rights reserved.

• IDMS- Set target IDMS

**IUA** 

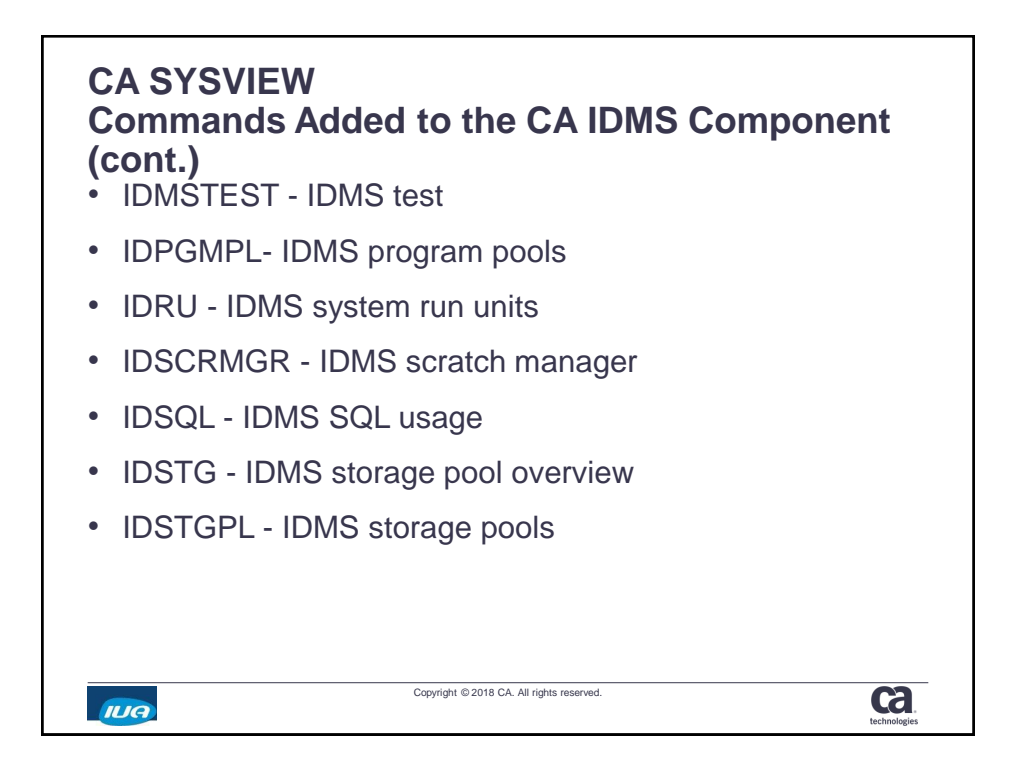

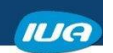

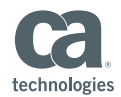

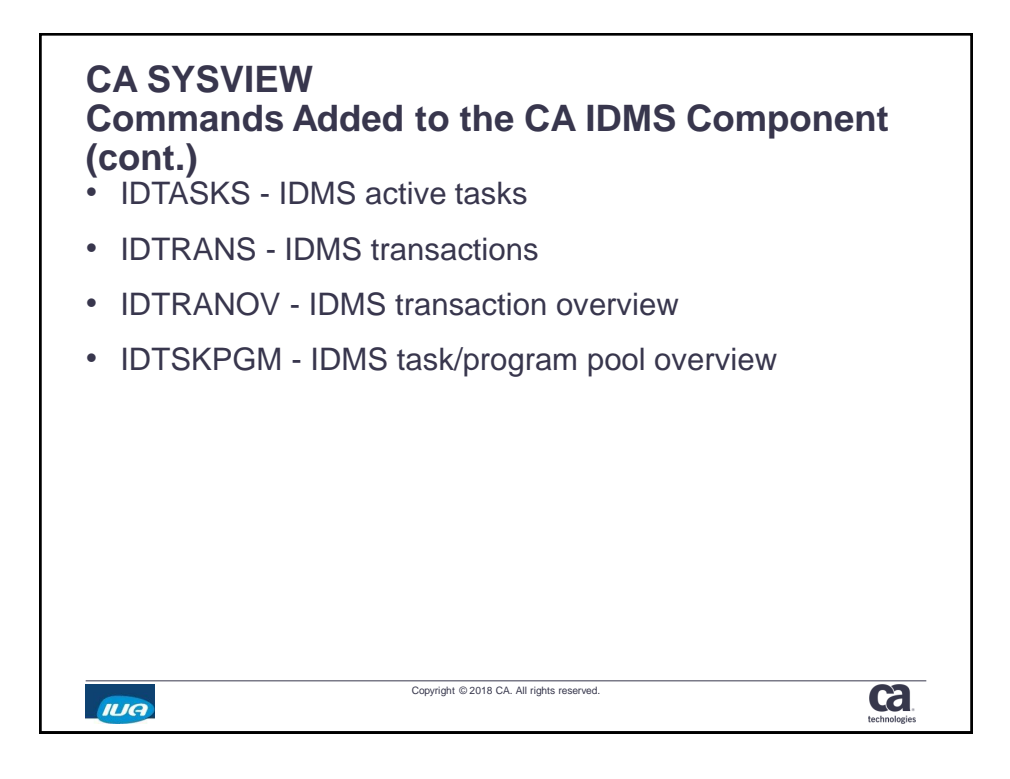

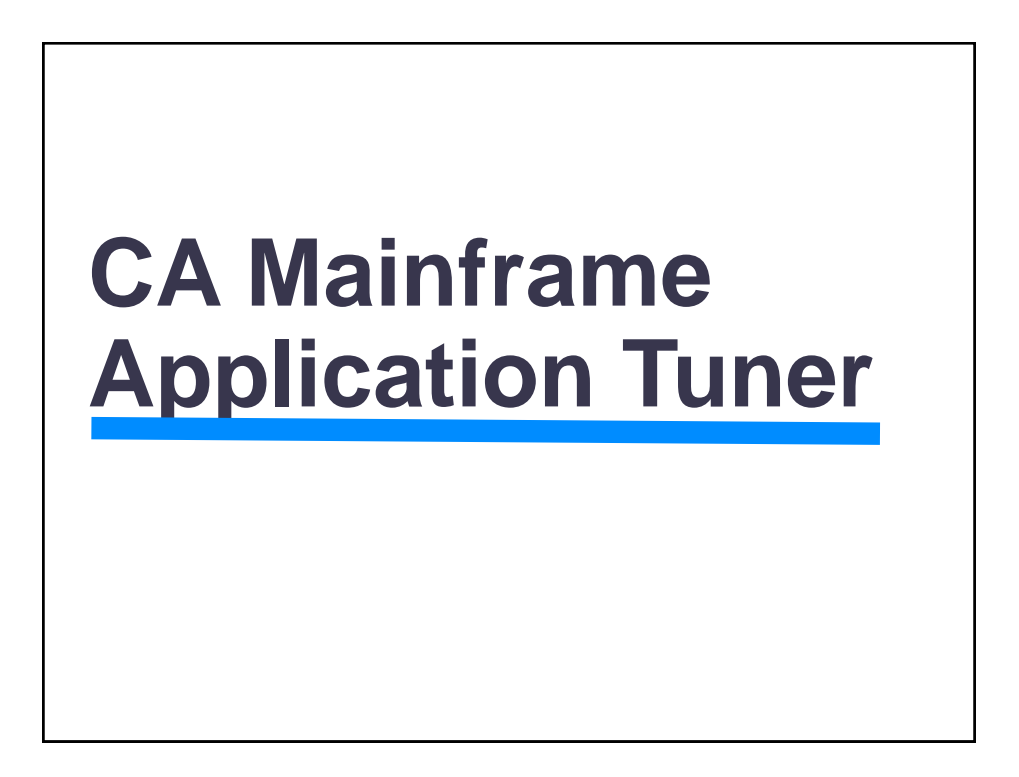

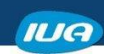

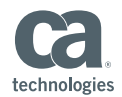

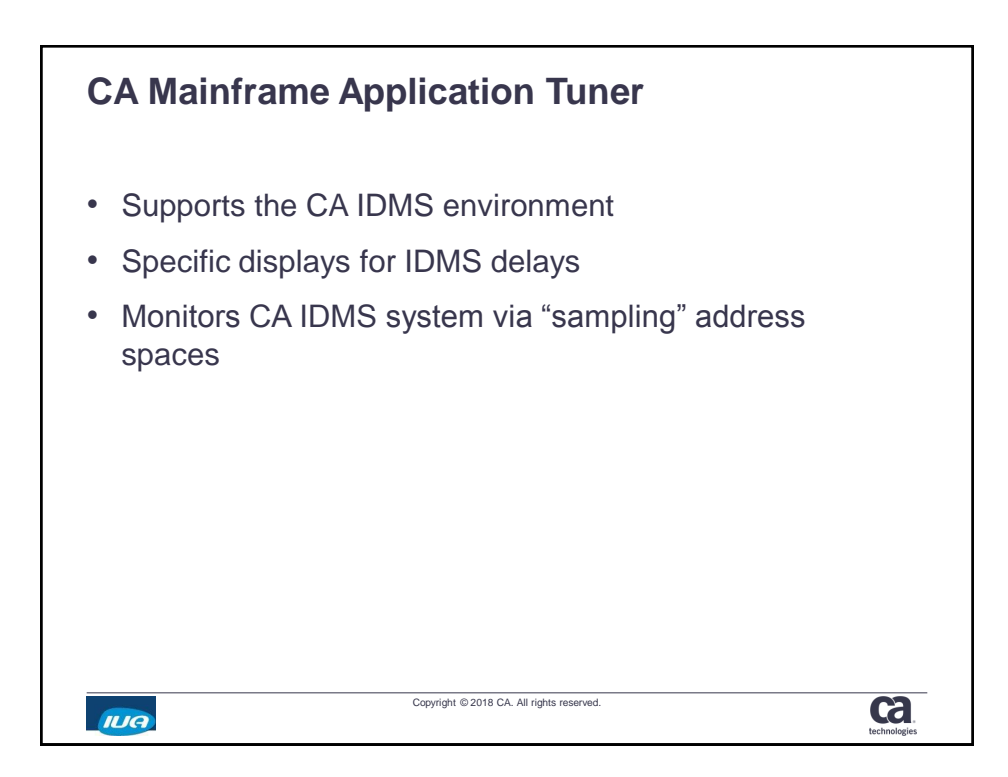

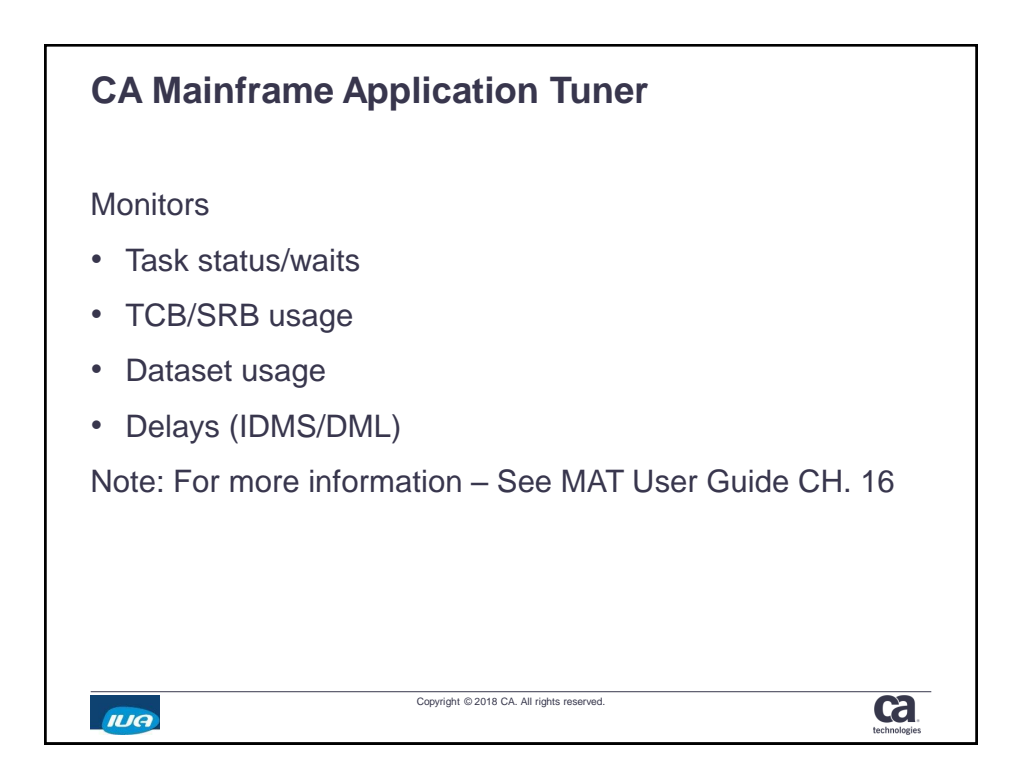

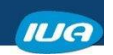

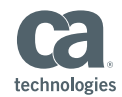

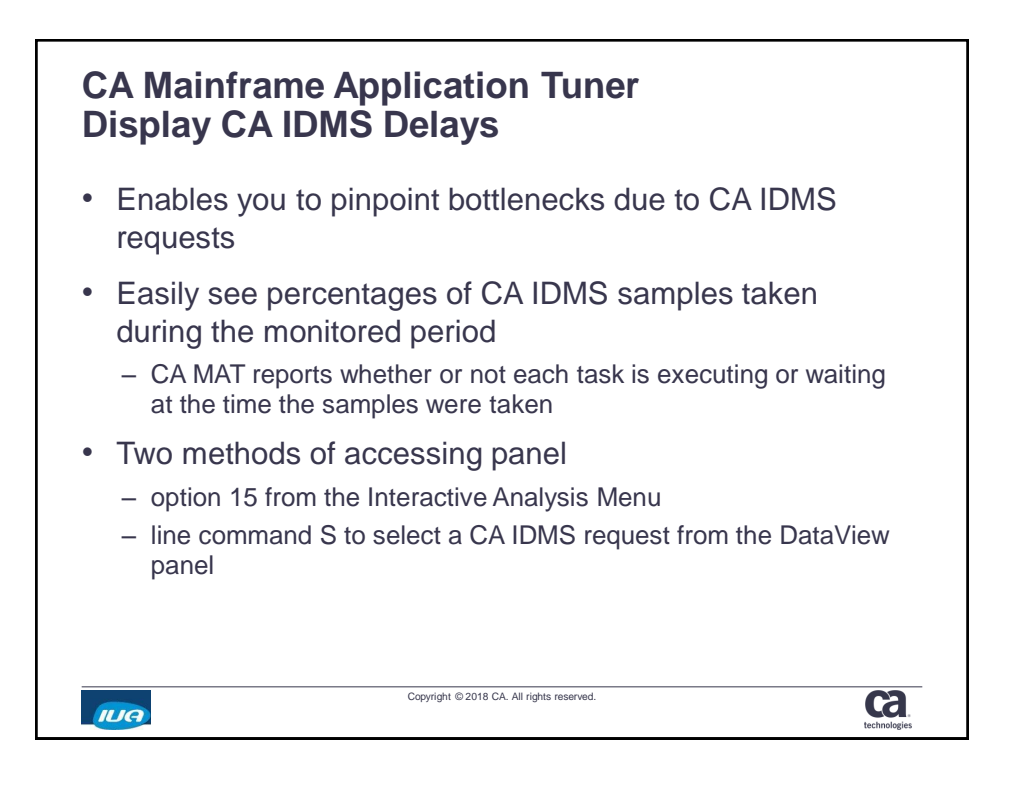

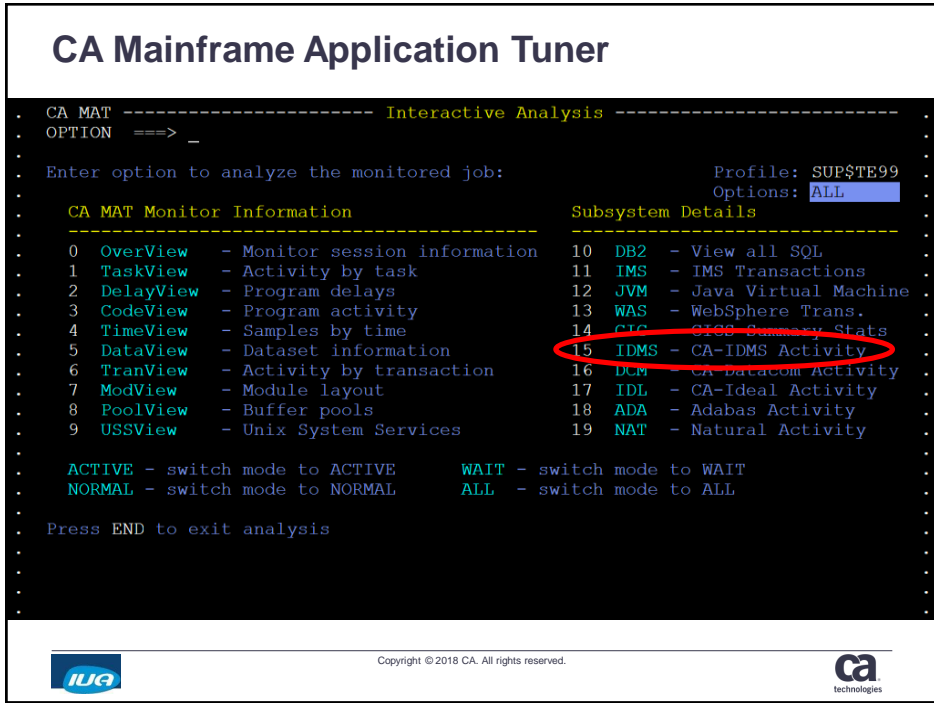

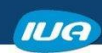

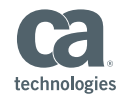

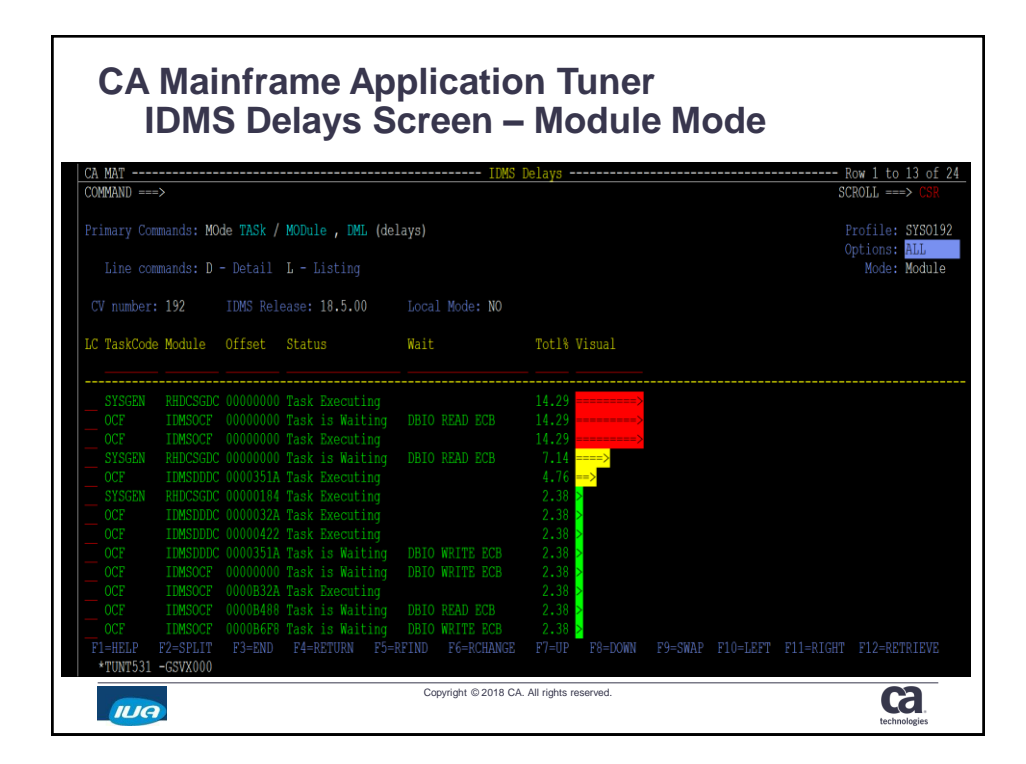

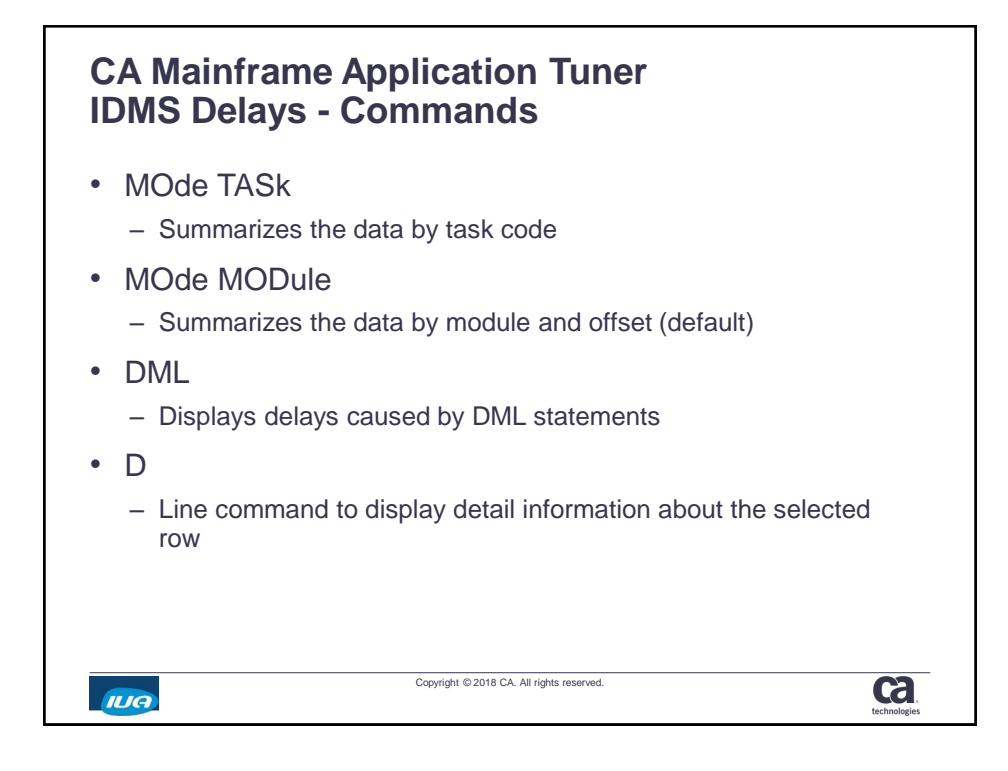

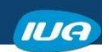

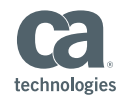

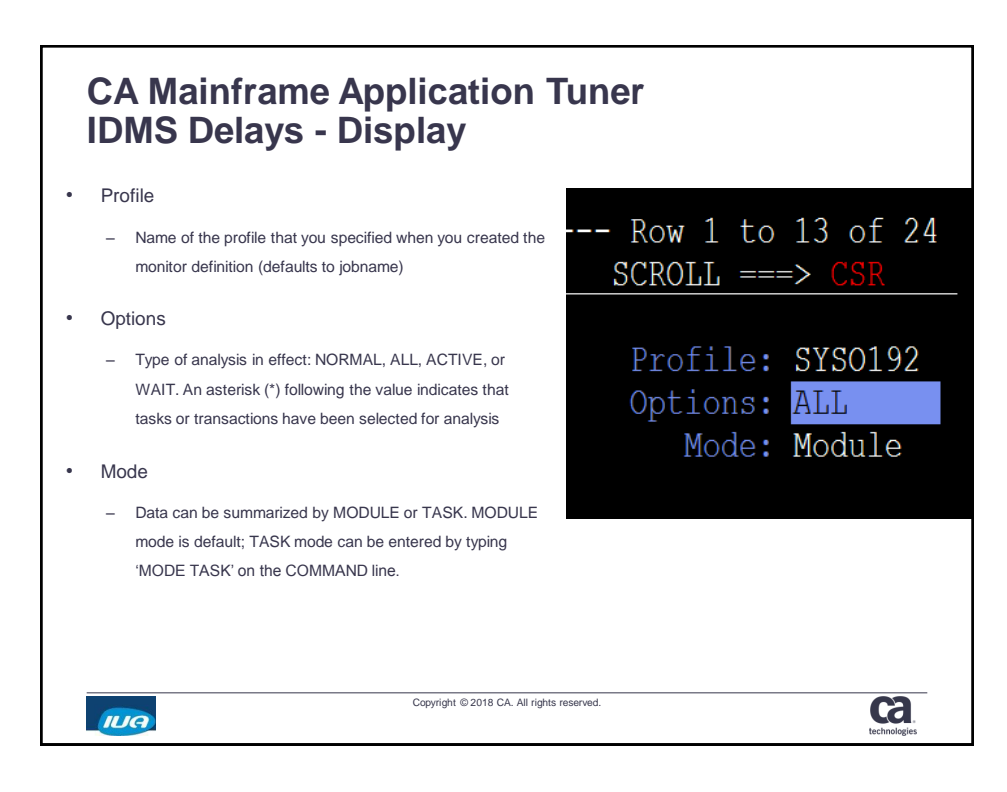

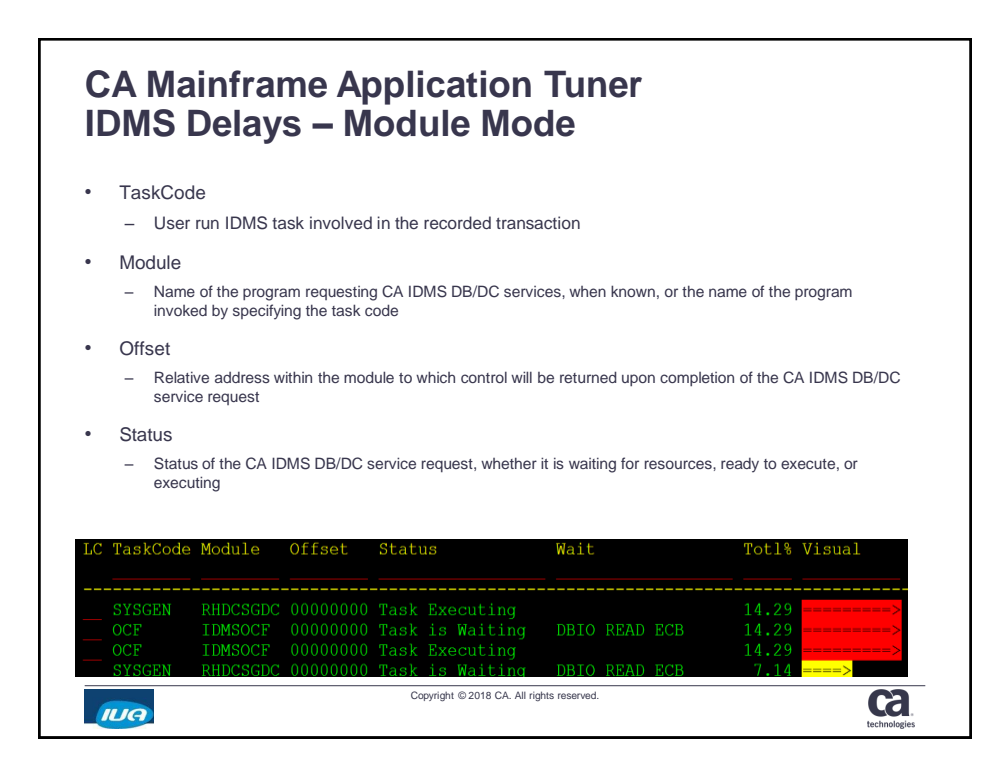

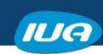

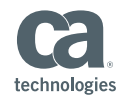

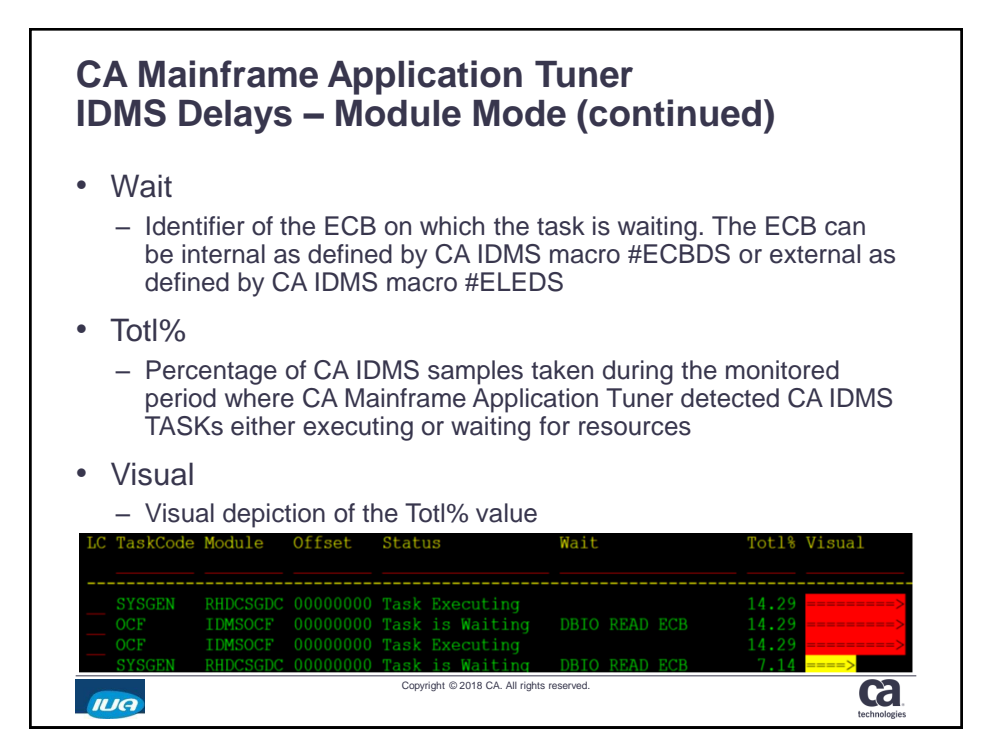

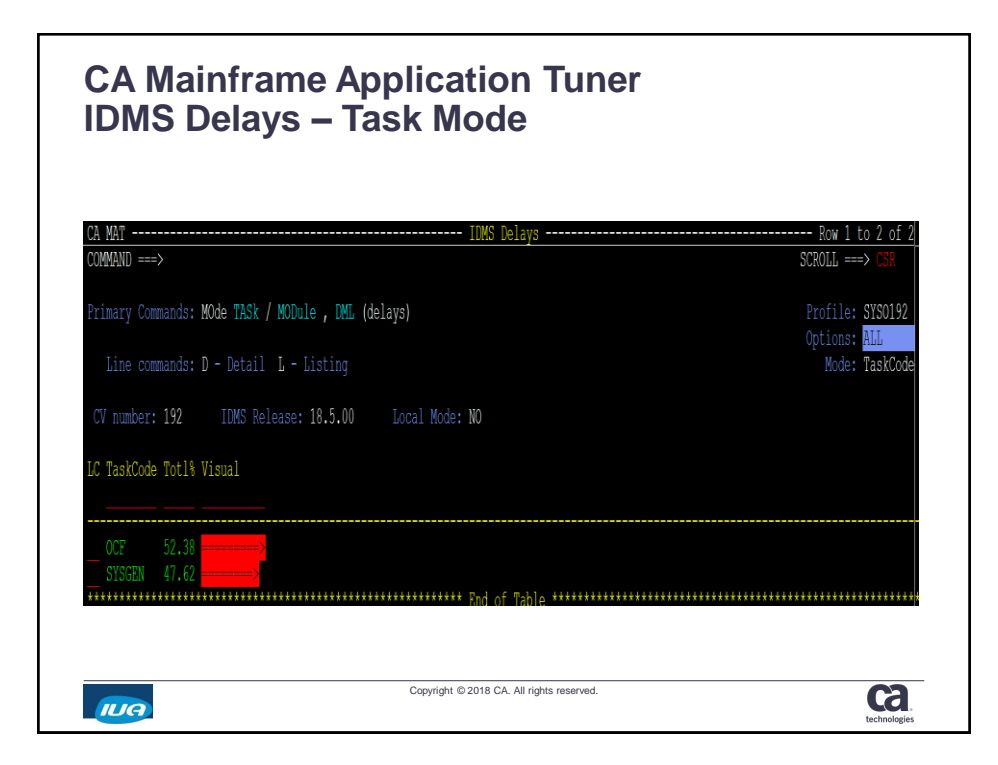

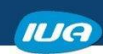

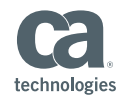

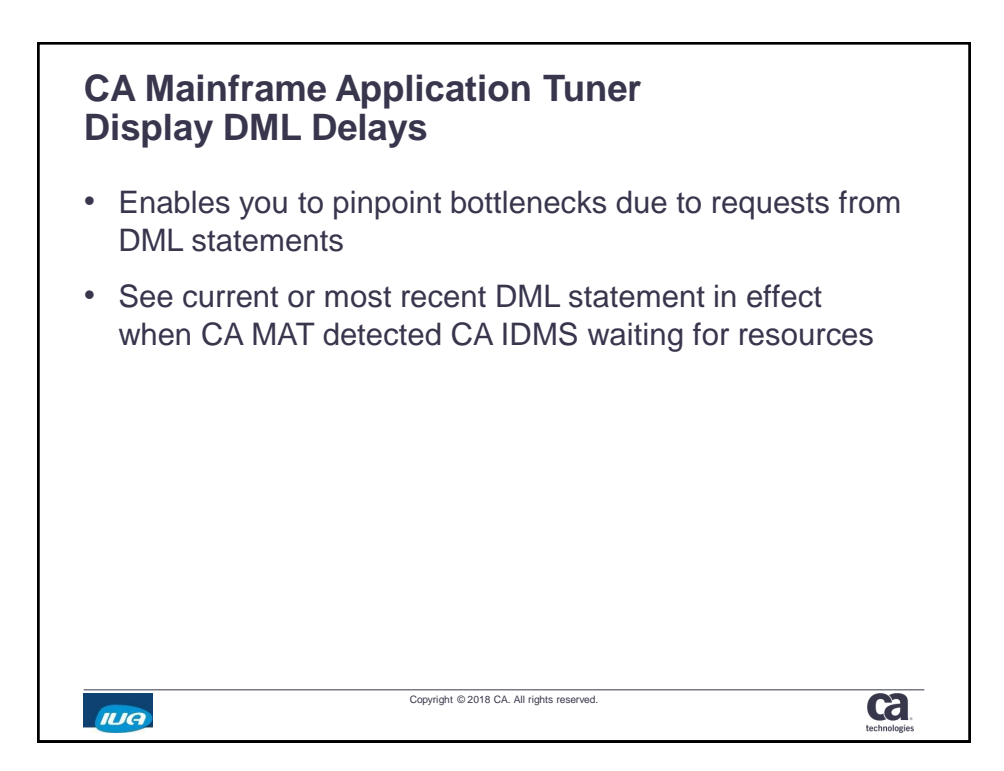

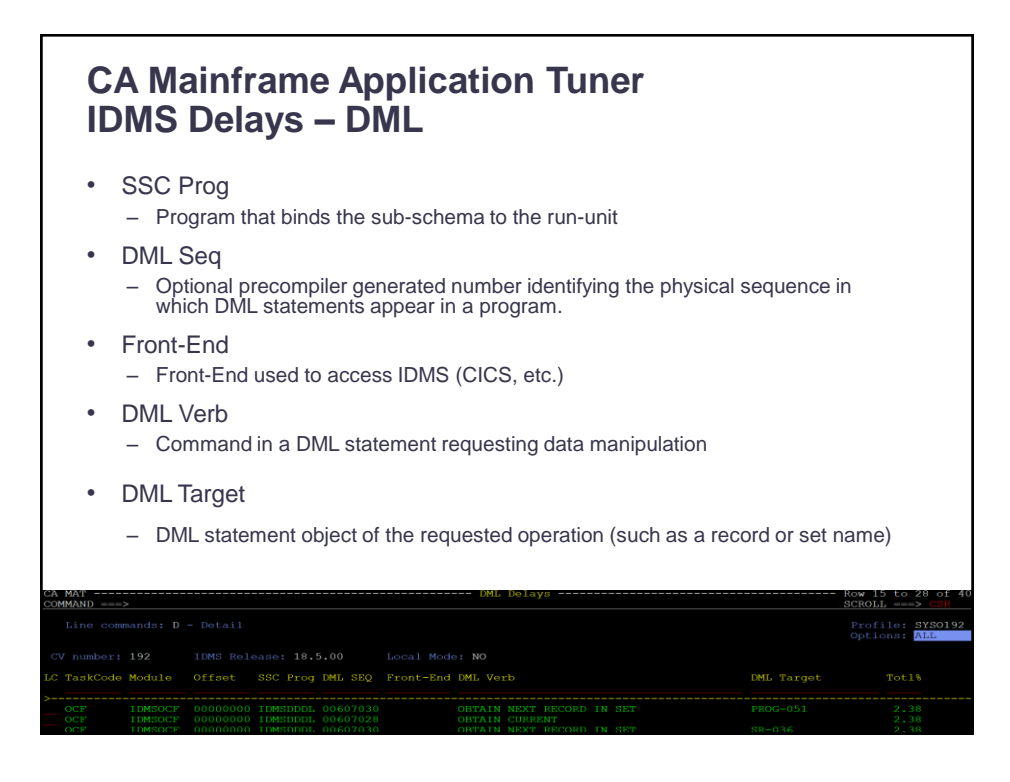

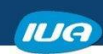

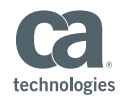

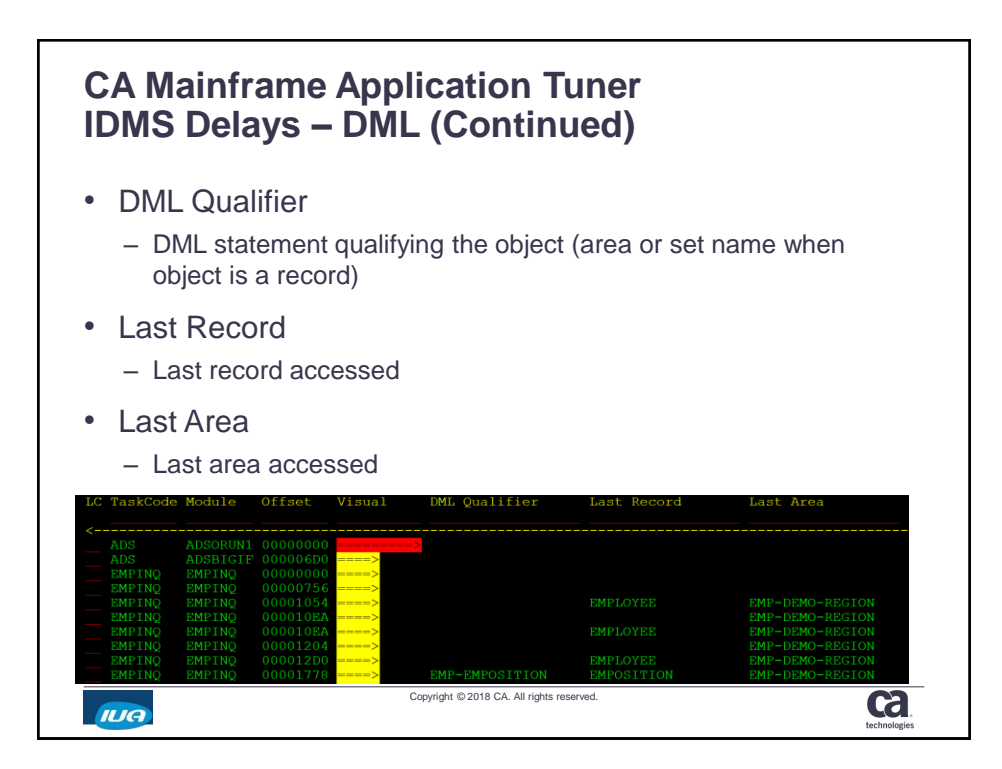

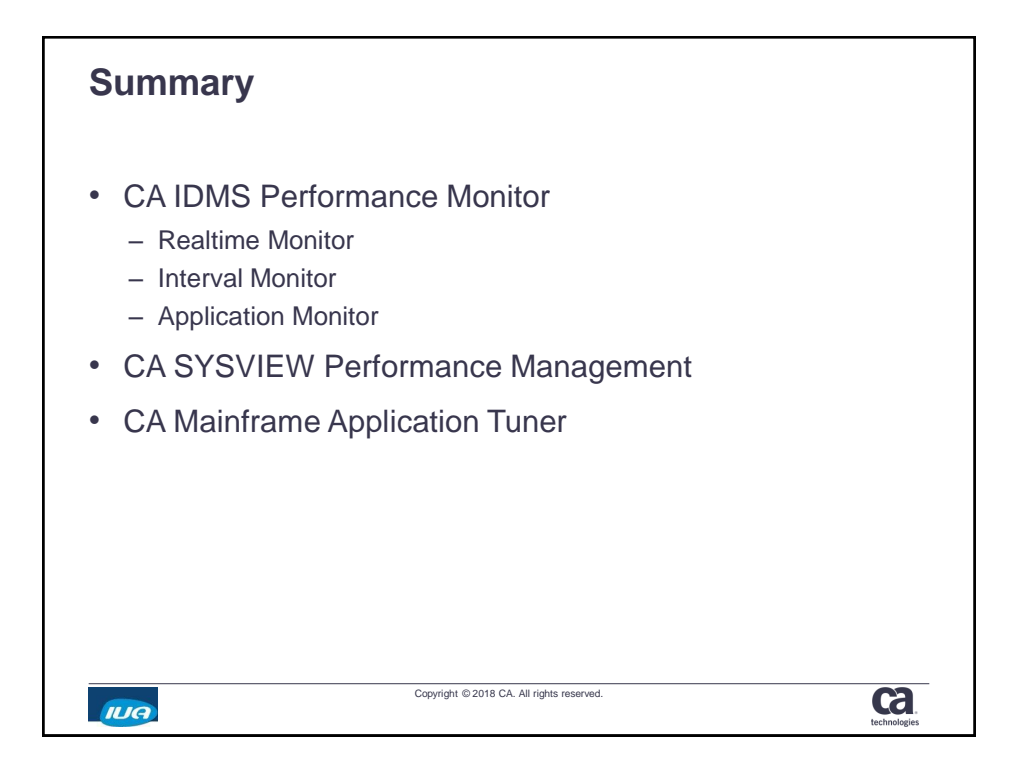

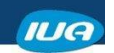

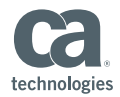

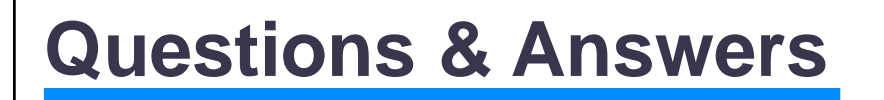

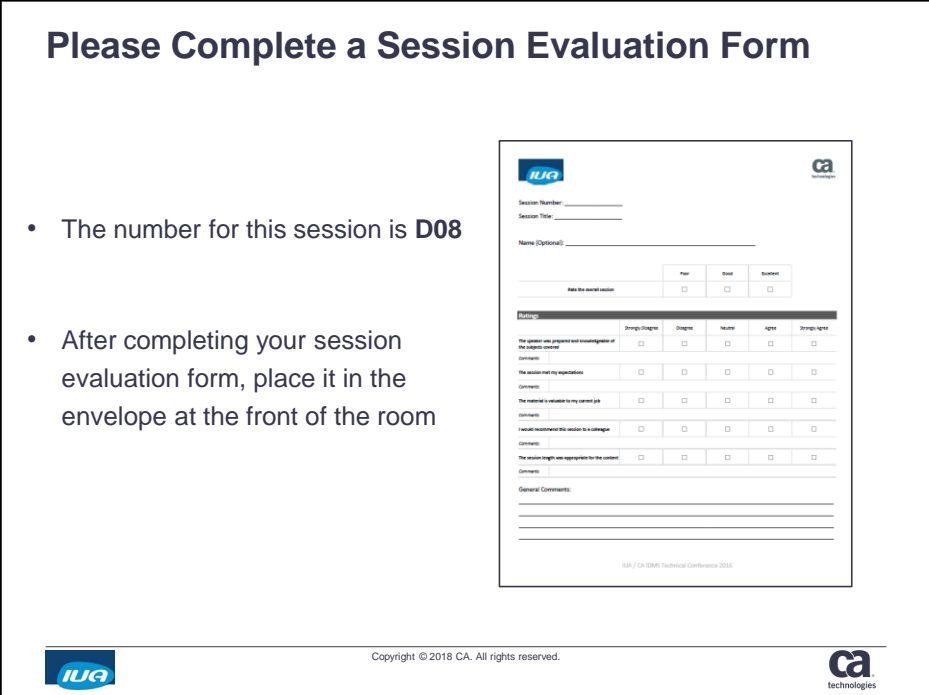

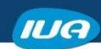

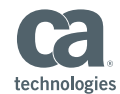

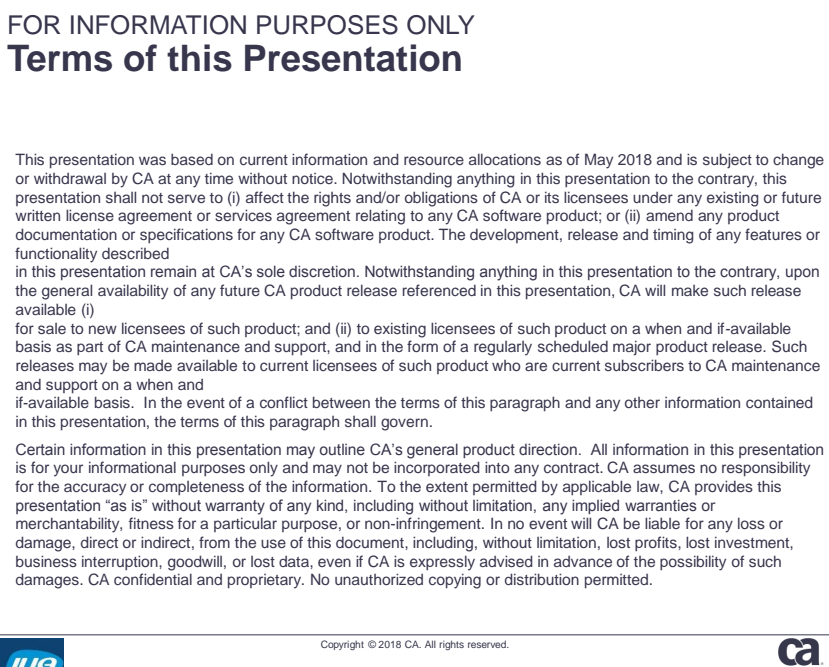

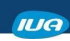

Copyright © 2018 CA. All rights reserved.

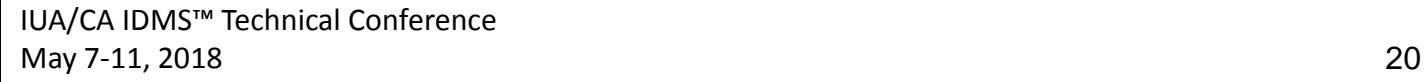